$<<$ CSS+DIV

 $<<$ CSS+DIV

, tushu007.com

- 13 ISBN 9787118069198
- 10 ISBN 7118069191

出版时间:2010-6

作者:孔璐//袁珏

页数:168

PDF

更多资源请访问:http://www.tushu007.com

 $,$  tushu007.com

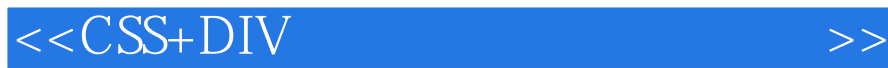

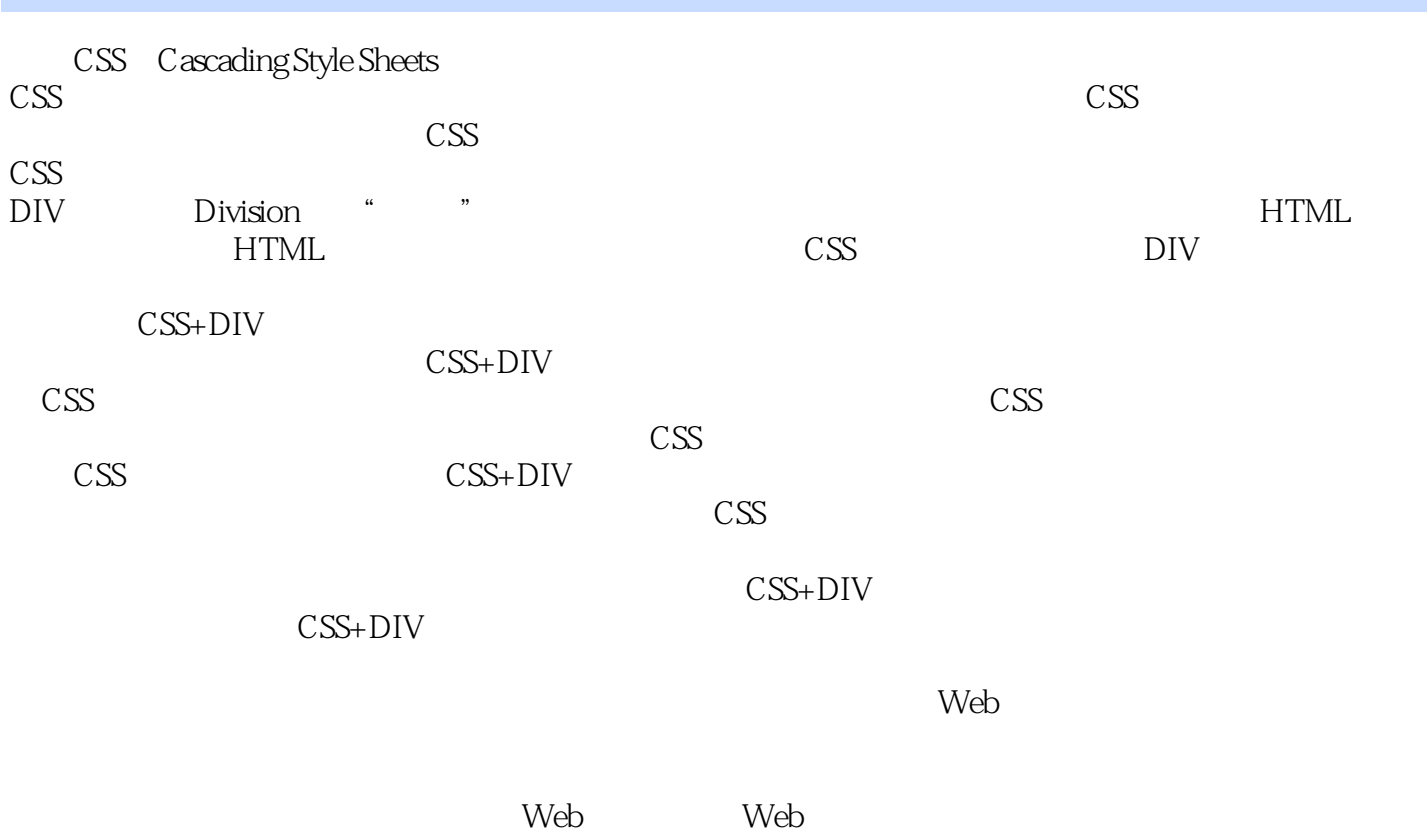

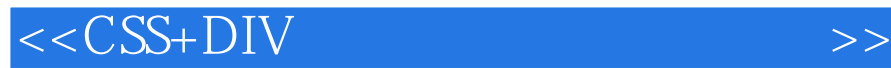

CSS+DIV CSS+DIV CSS+DIV  $\text{CSS+DIV}$ 

, tushu007.com

 $CSS+DIV$ 

 $\text{CSS+DIV}$ 

CSS+DIV

CSS+DIV

 $,$  tushu007.com

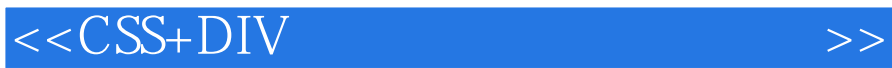

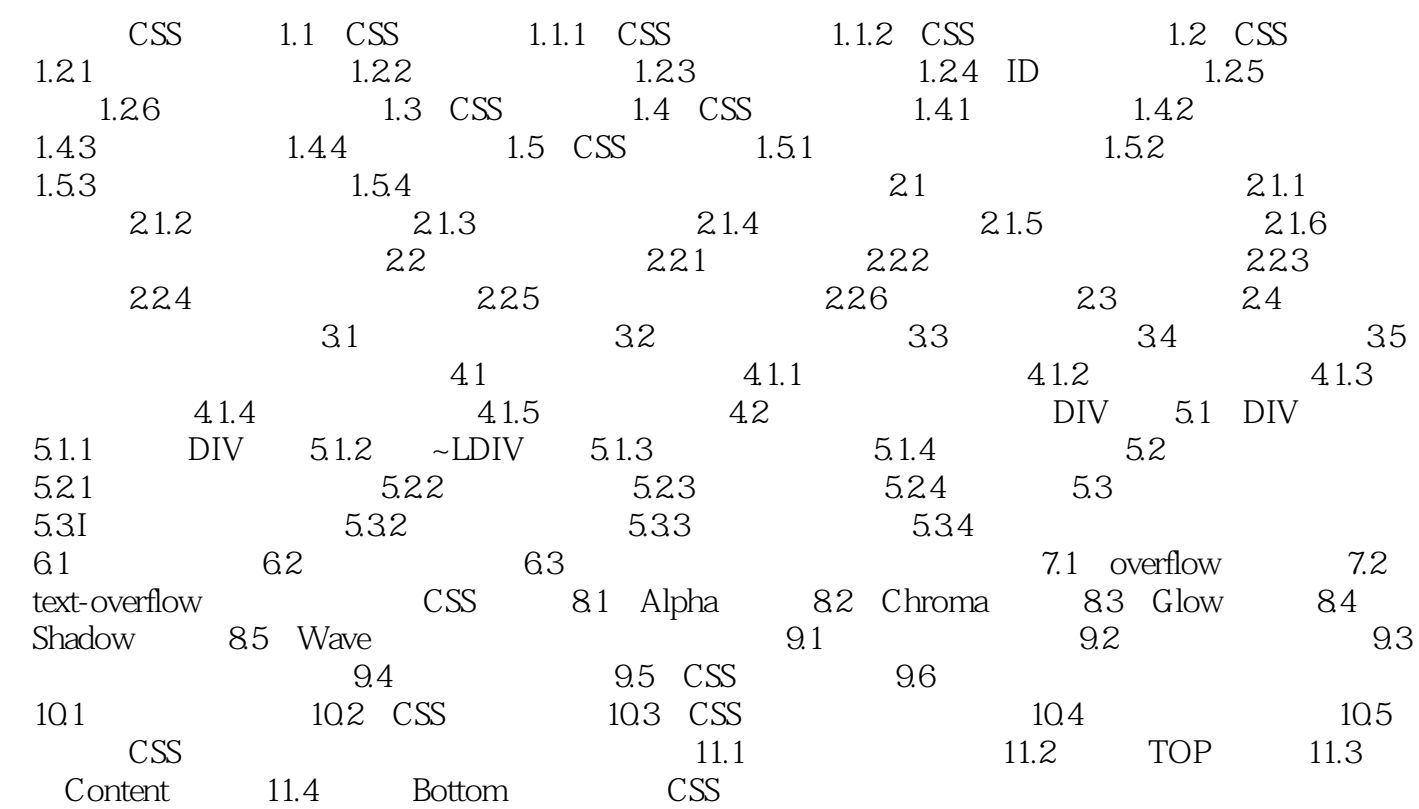

 $,$  tushu007.com

 $<<$ CSS+DIV

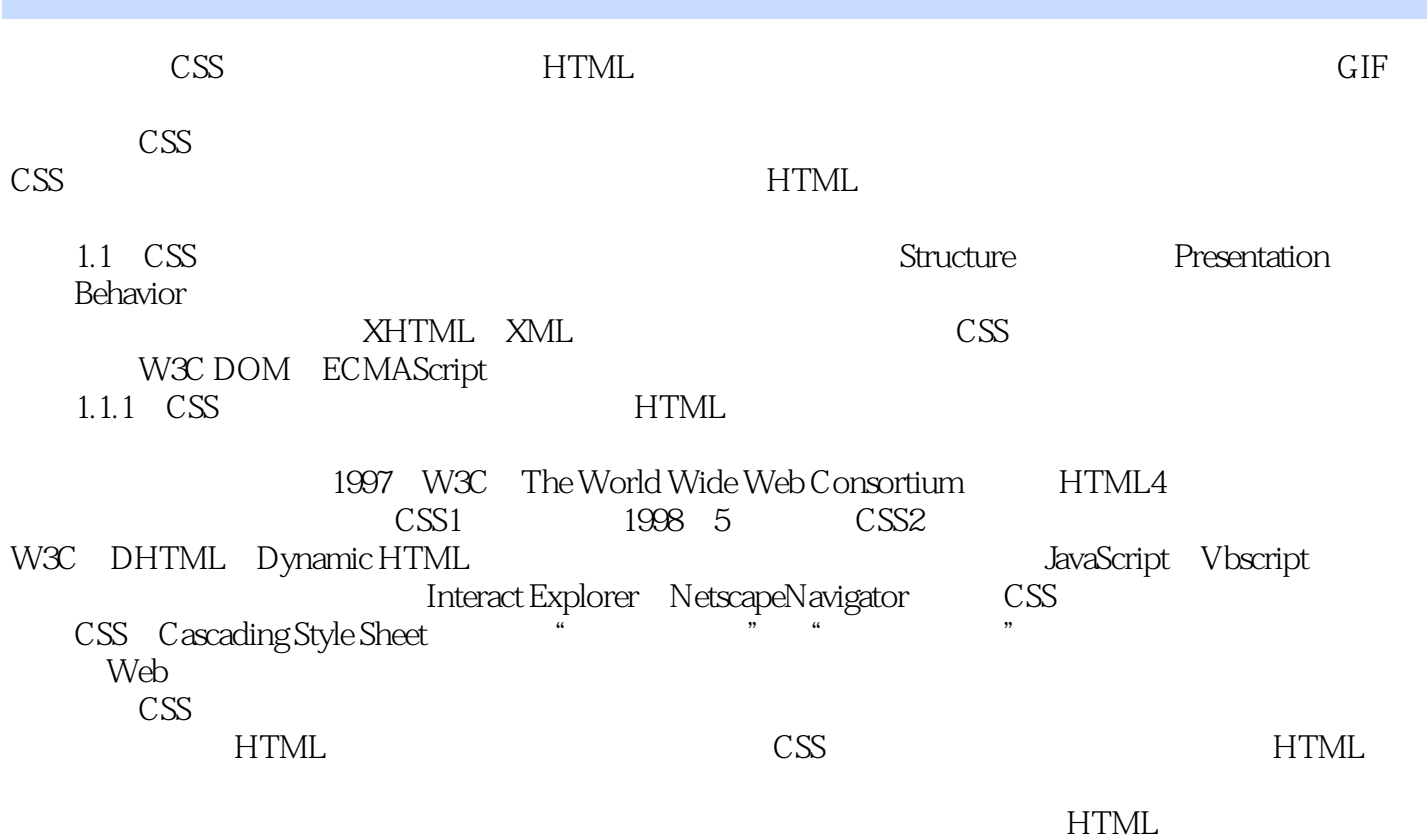

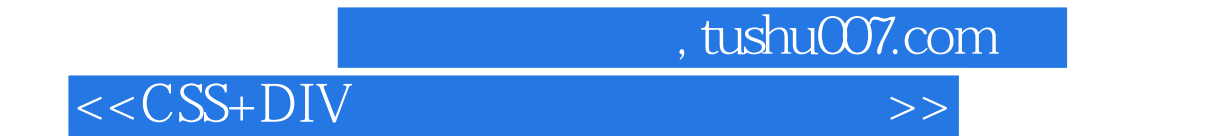

本站所提供下载的PDF图书仅提供预览和简介,请支持正版图书。

更多资源请访问:http://www.tushu007.com